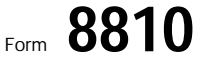

Internal Revenue Service

## Corporate Passive Activity Loss and Credit Limitations  $\Box$  OMB No. 1545-1091

<u>g</u>

© **See separate instructions.**

© **Attach to the corporation's tax return (personal service**

**corporations and closely held corporations only).** Department of the Treasury **corporations and closely held corporations only).** 

Name **Employer identification number Employer identification number** 

÷

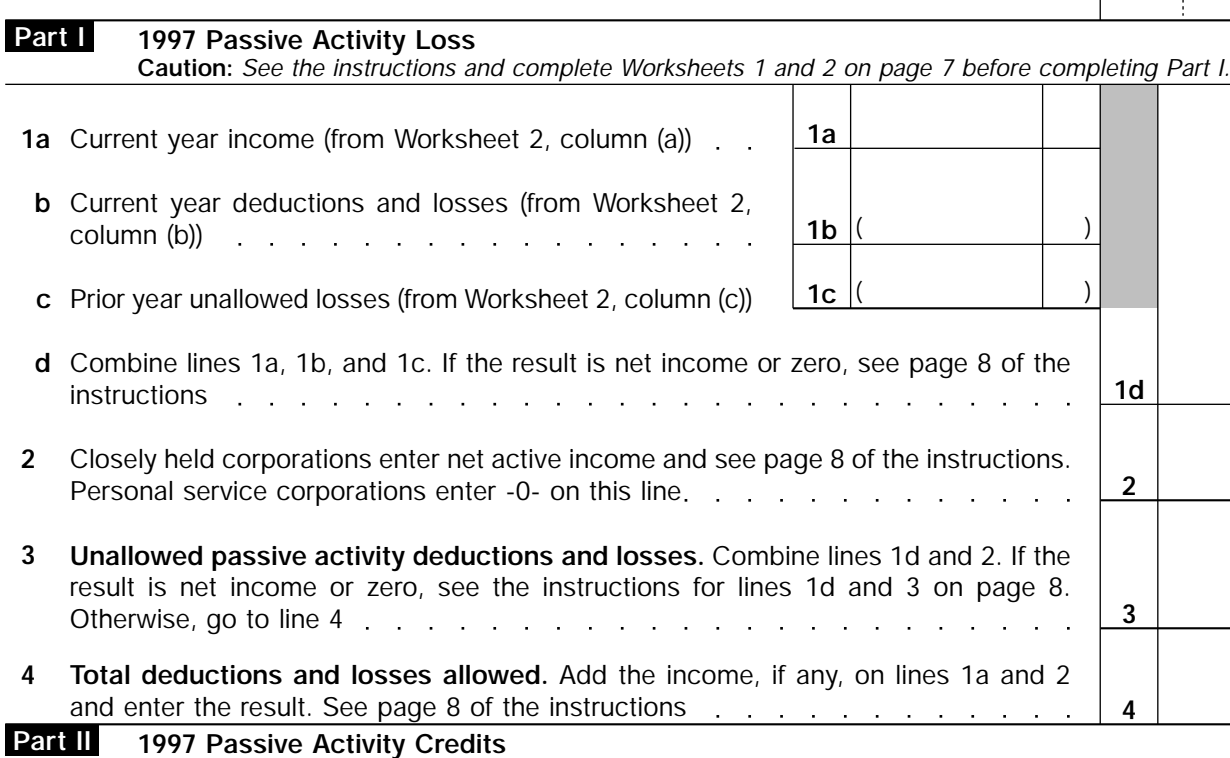

**Caution:** *See the instructions and complete Worksheet 5 on page 11 before completing Part II.*

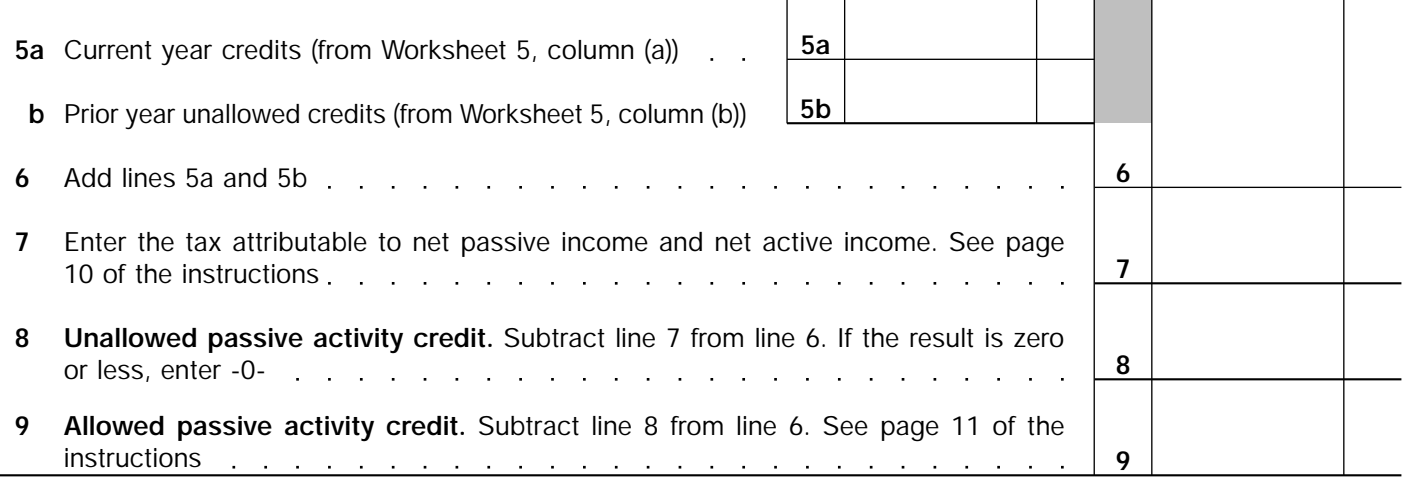

## **Part III Election To Increase Basis of Credit Property**

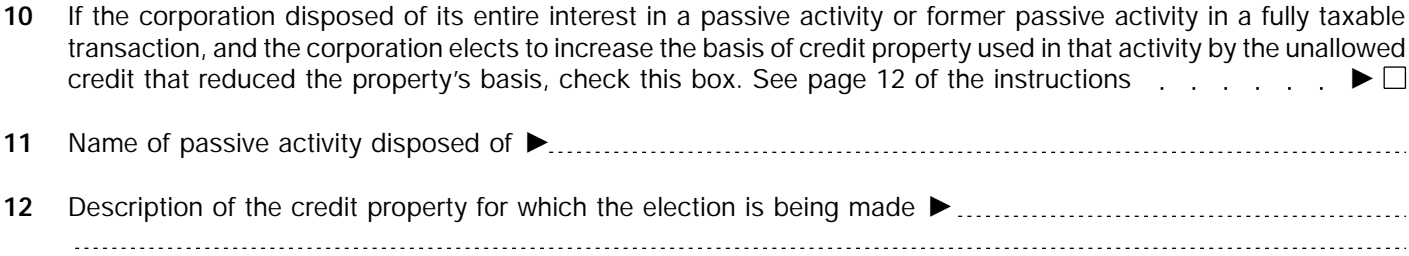

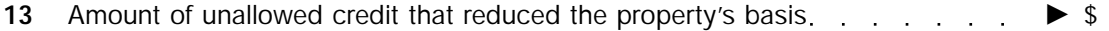

**For Paperwork Reduction Act Notice, see separate instructions.** Form 8810 (1997) Cat. No. 10356T Form 8810 (1997)